# **Skor Pretes Menulis Puisi Kelas Eksperimen**

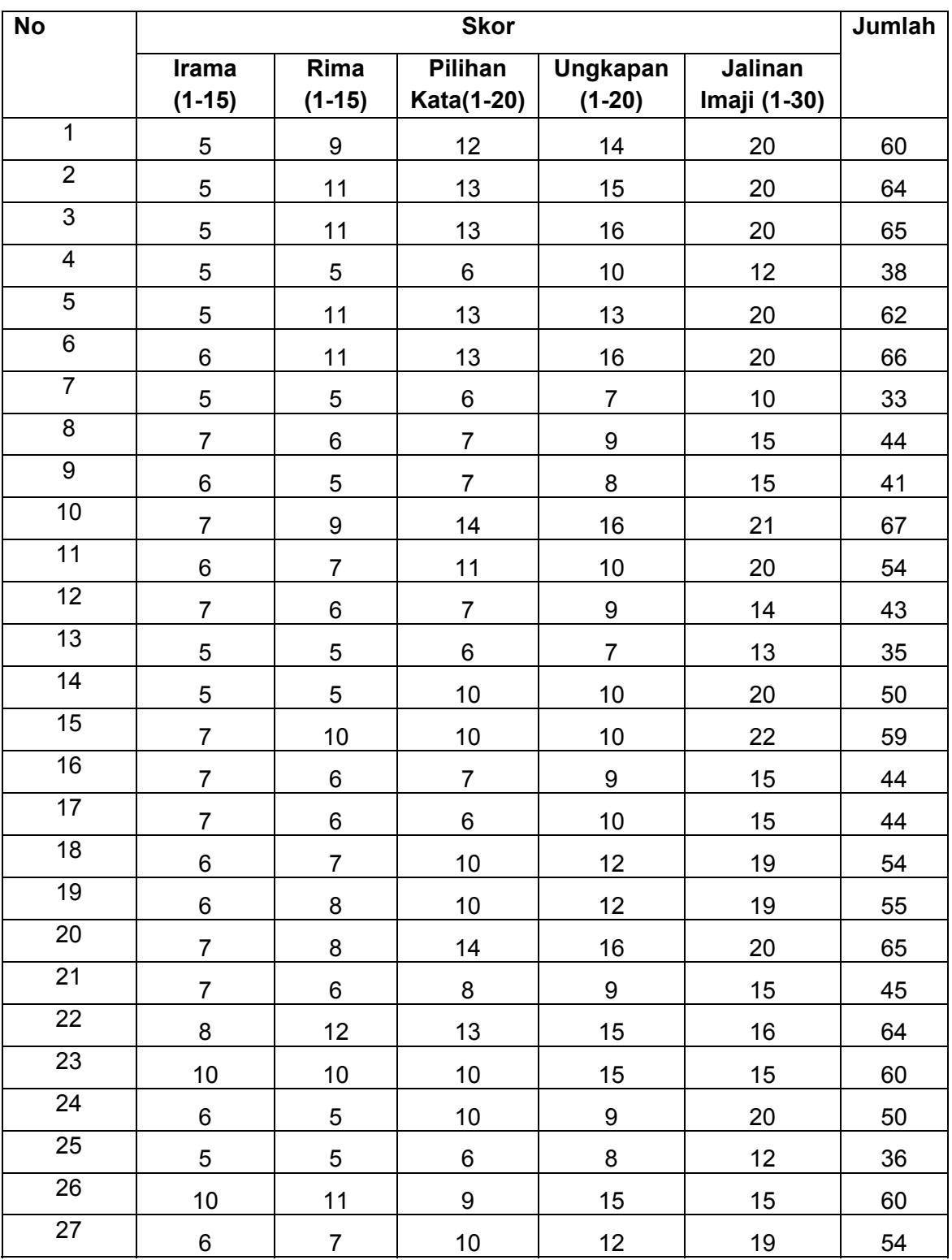

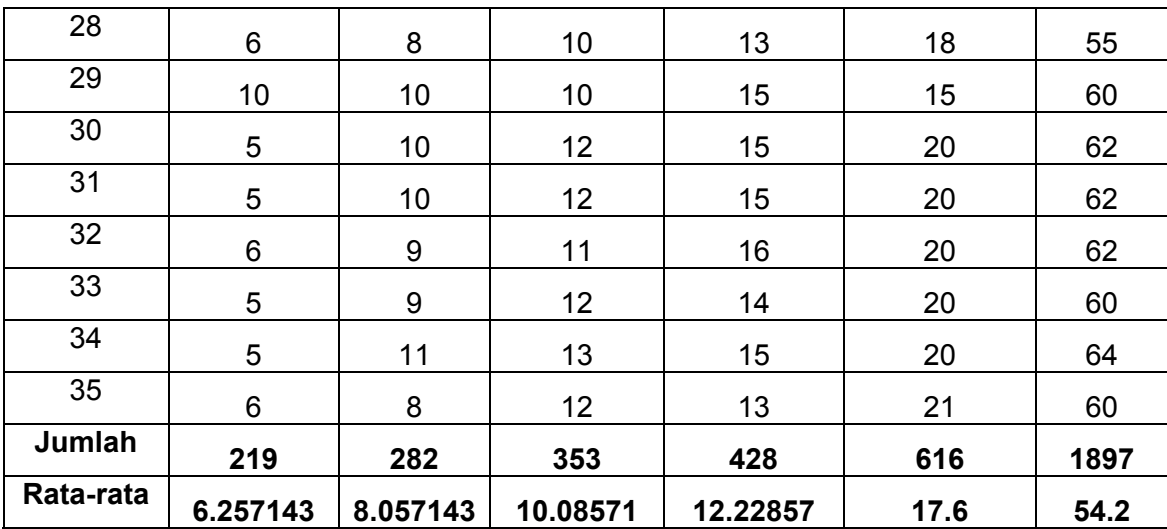

# **Skor Postes Menulis Puisi Kelas Eksperimen**

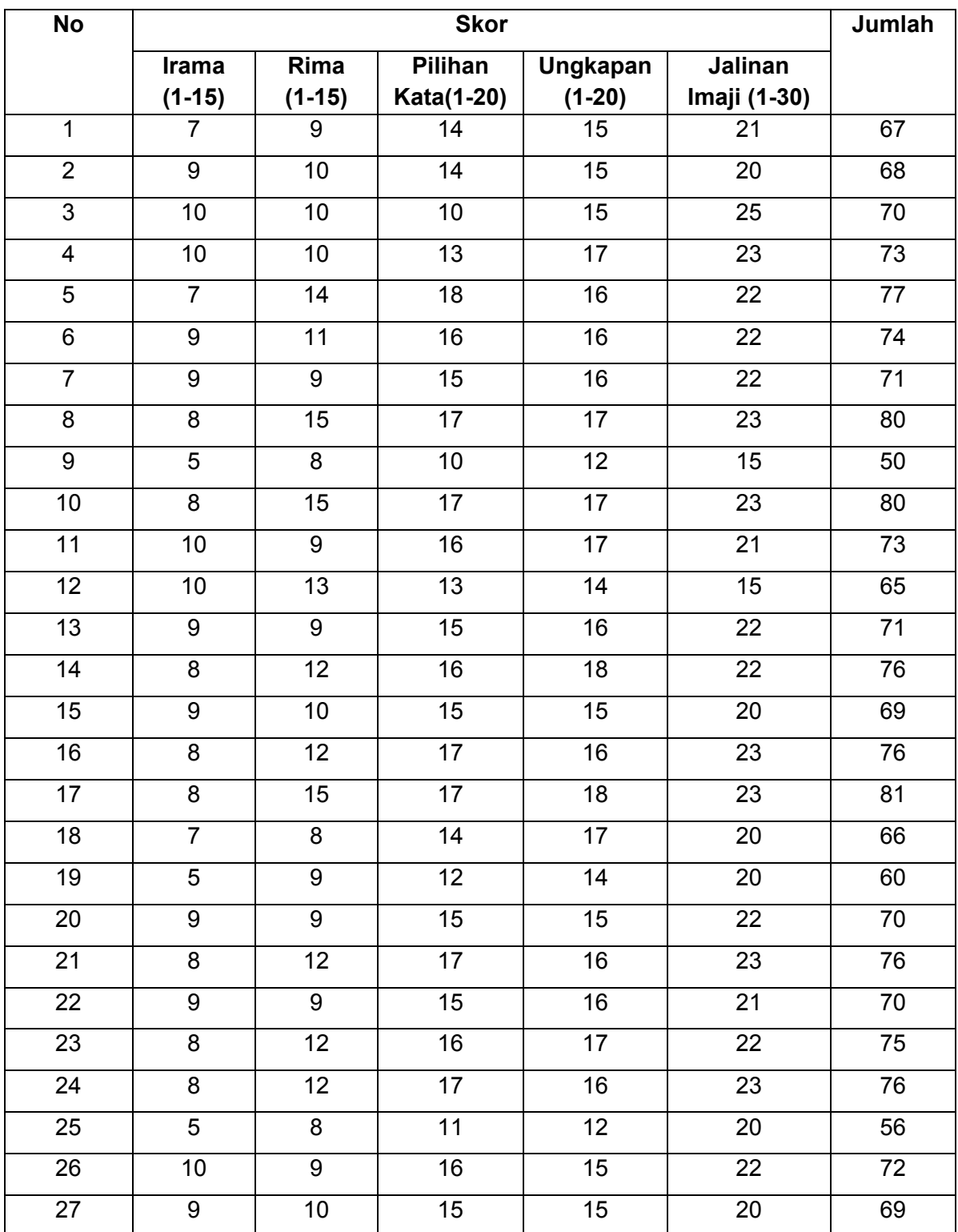

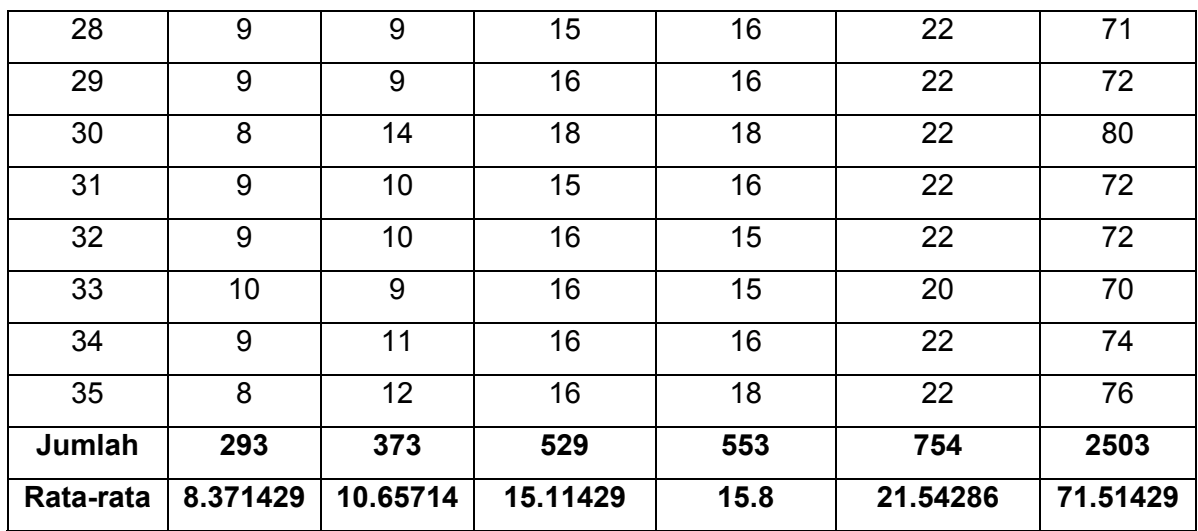

## **Skor Pretes Menulis Puisi Kelas Kontrol**

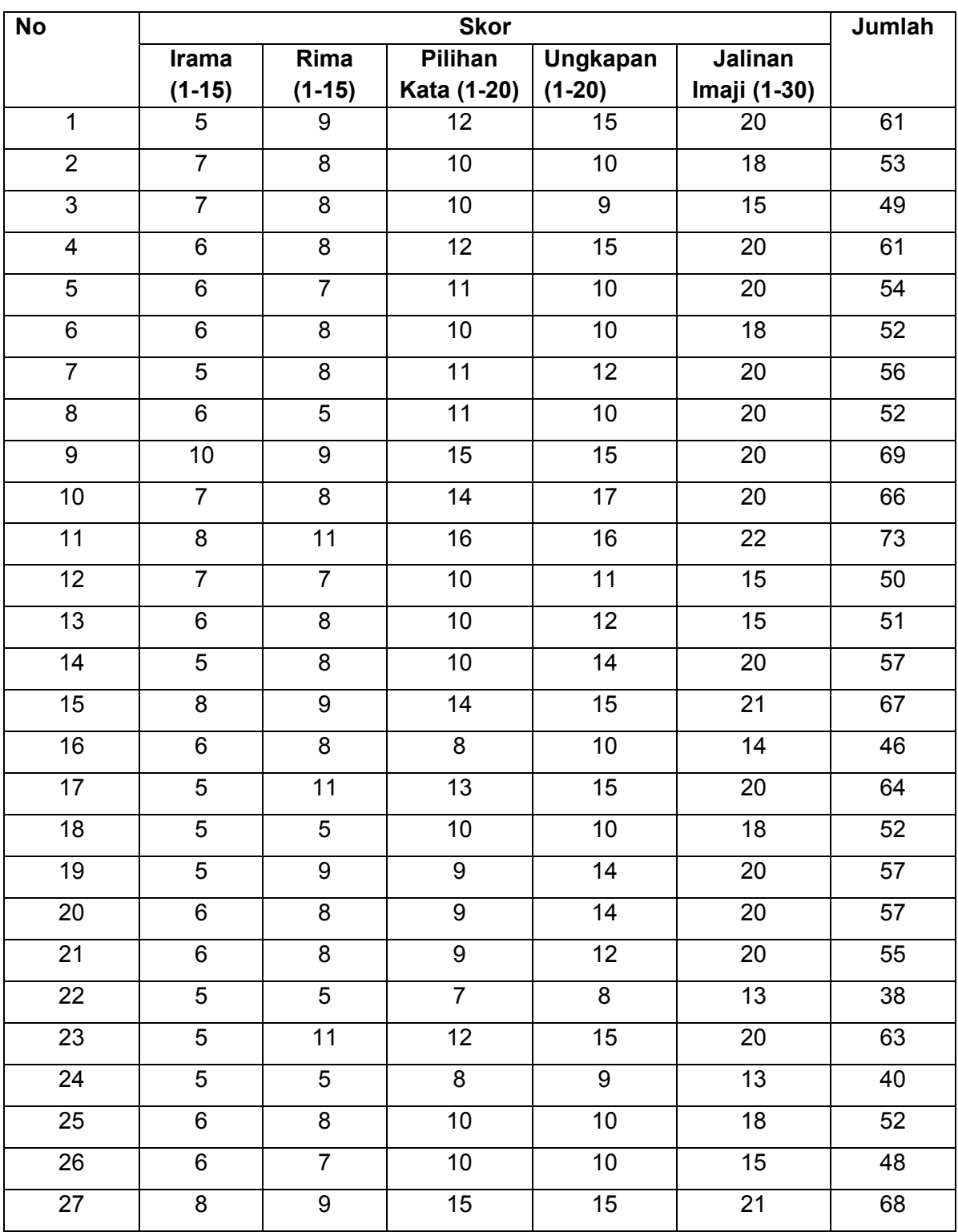

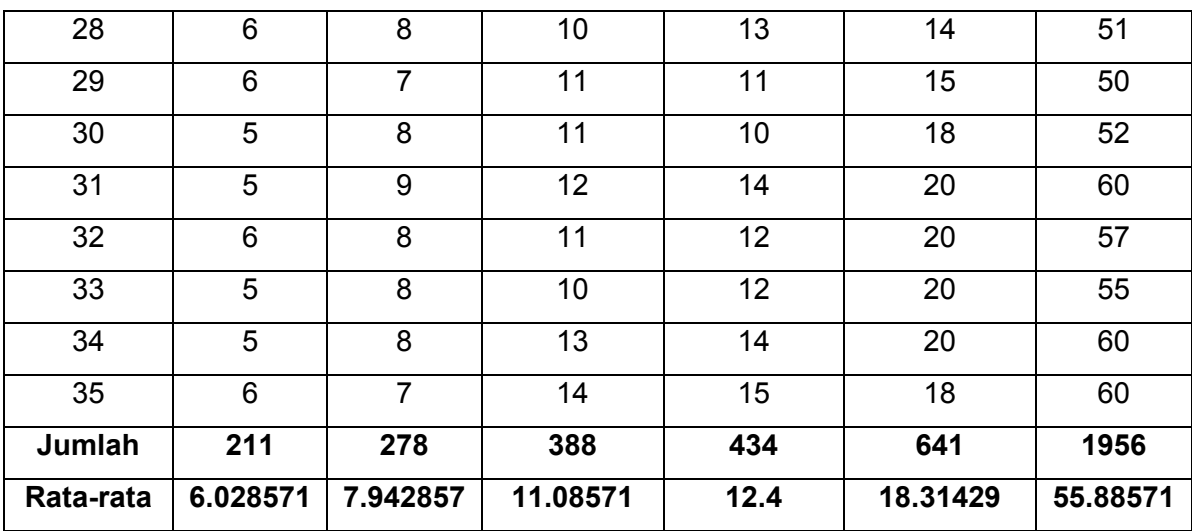

## **Skor Postes Menulis Puisi Kelas Kontrol**

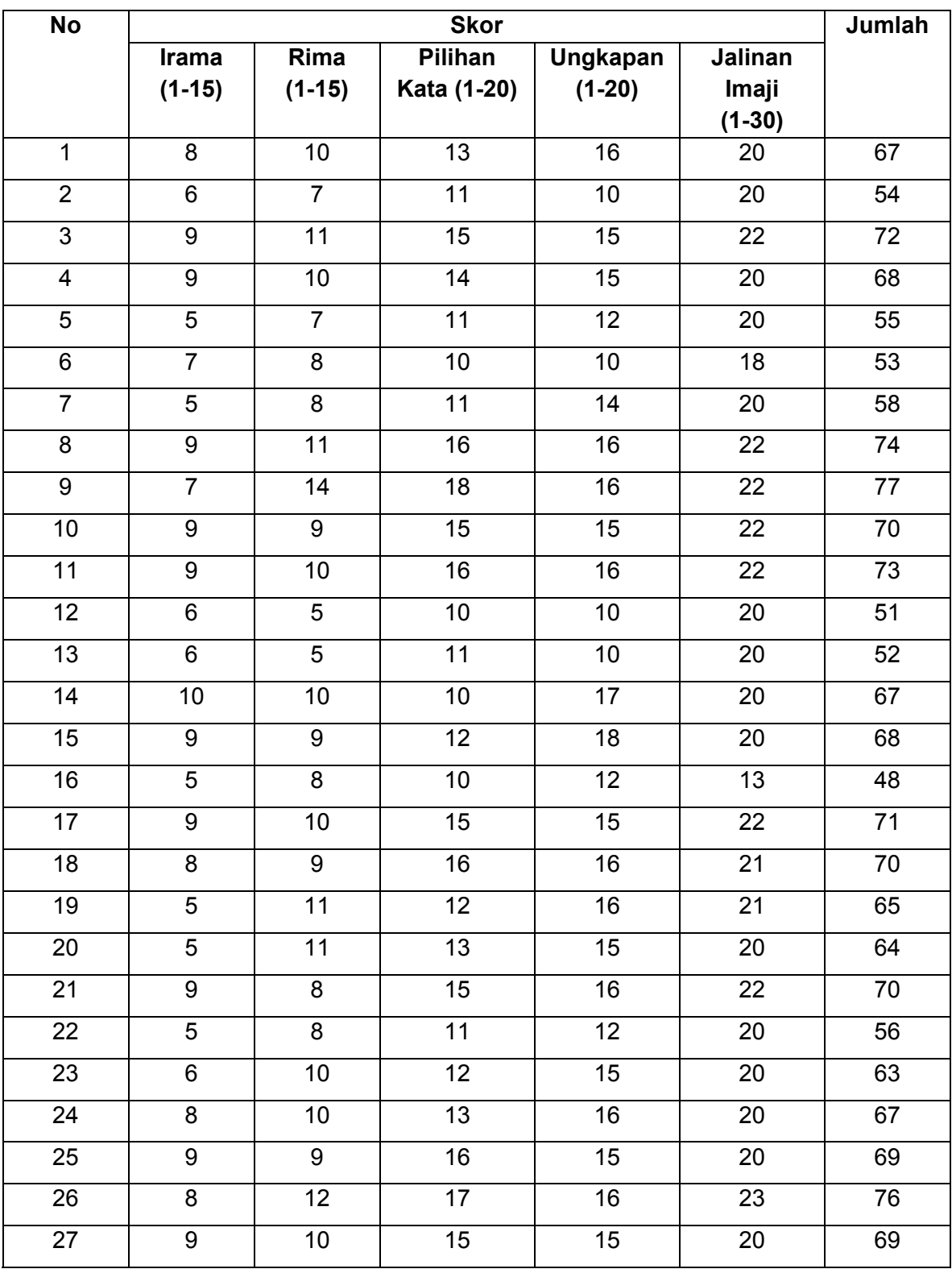

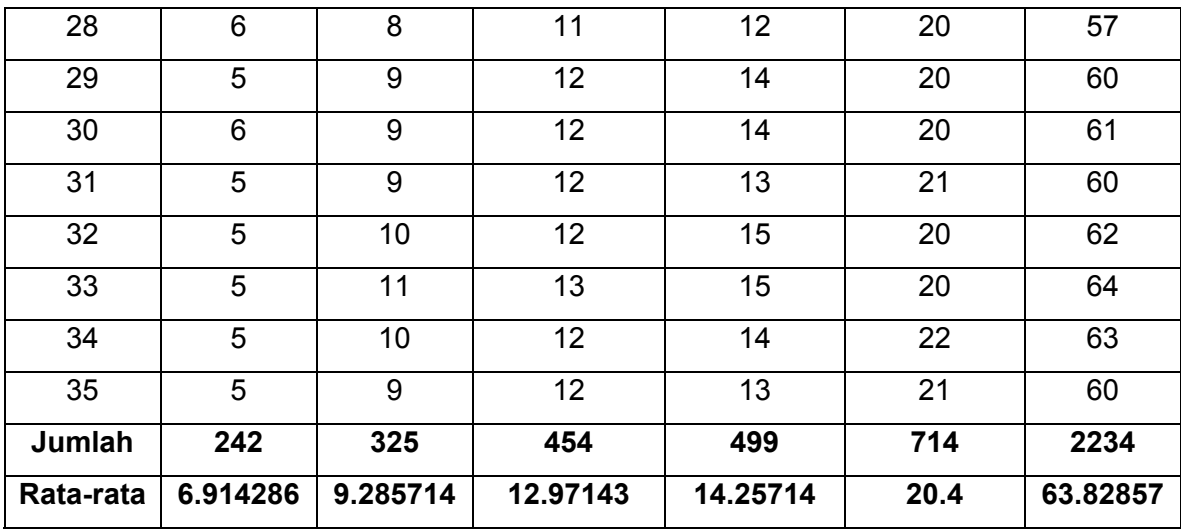

## **Daftar Nilai Pretes dan Postes Kelas Eksperimen dan Kelas Kontrol**

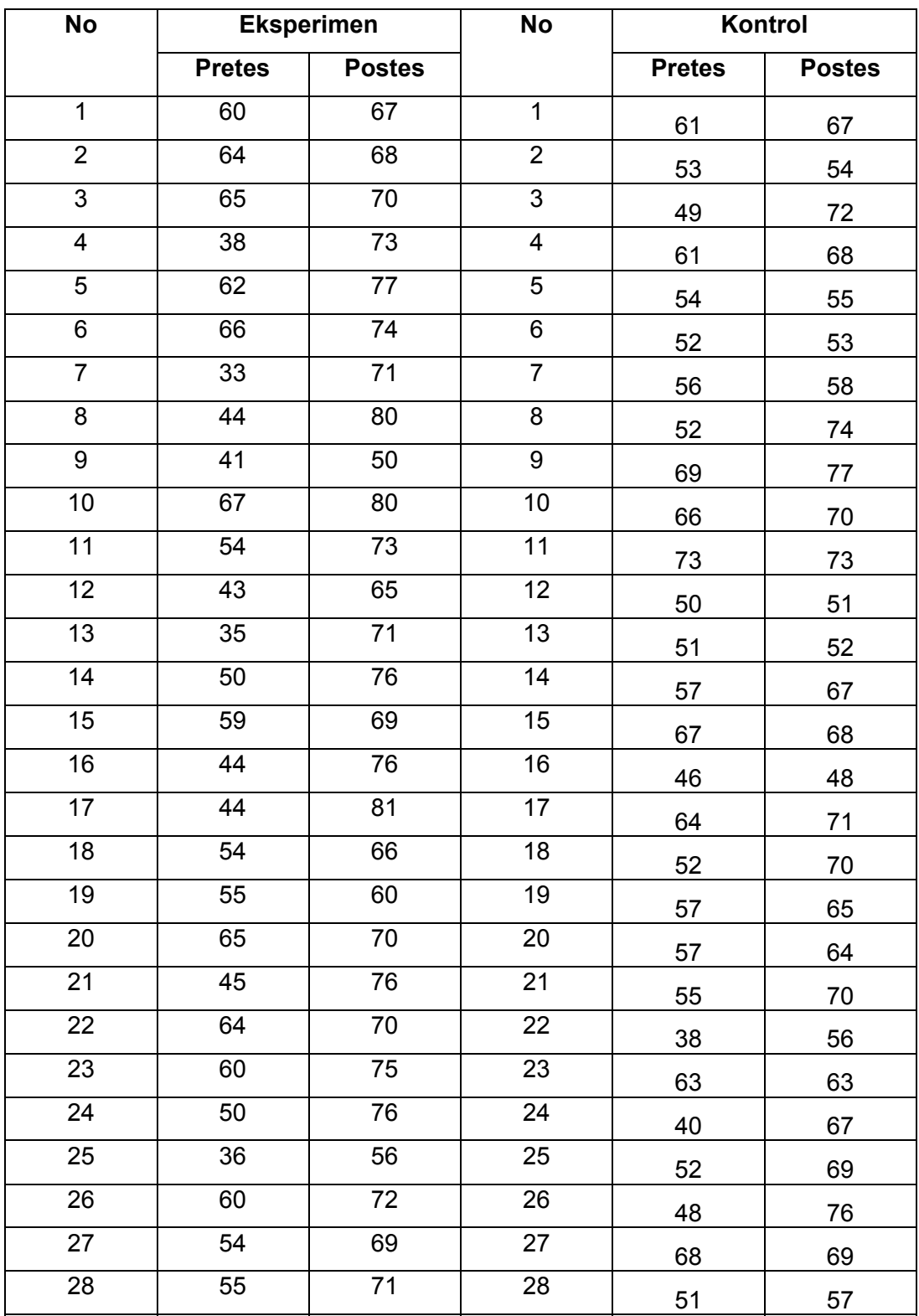

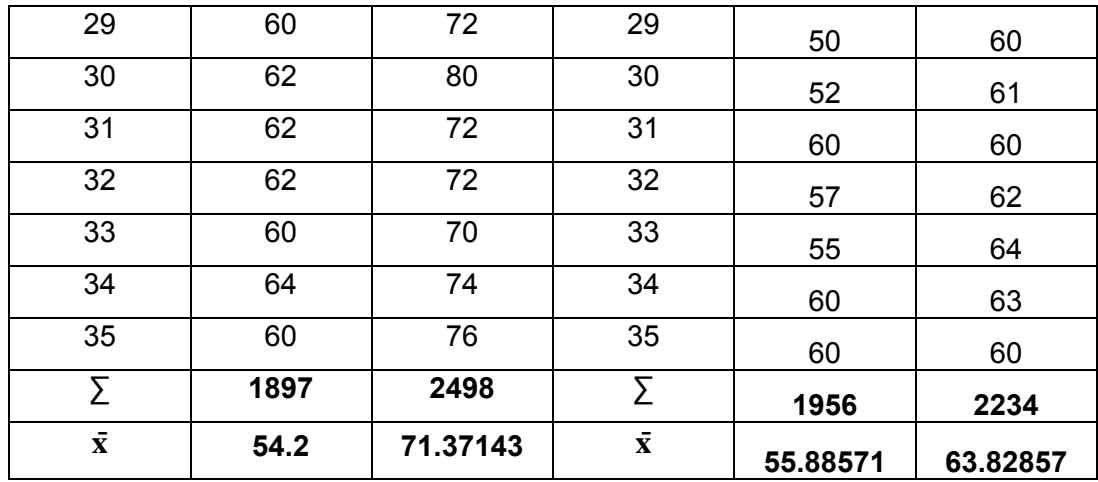

**Perhitungan Distribusi Frekuensi Pretes Kelas Eksperimen** 

Deskripsi data : 60 64 65 38 62 66 33 44 41 67 54 43 35 50 59 44 44 54 55 65 45 64 60 50 36 60 54 55 60 62 62 62 60 64 60

- a. Rentangan nilai (R) = Nilai tertinggi Nilai terendah
	- $= 67 35$  $= 32$
- b. Banyak kelas interval  $(K) = 1 + 3,3$  (log n)  $= 1 + 3.3$  (log 35)  $= 1 + 3.3 (1.54)$  $= 1 + 4, 84$ = 5,84 ( dibulatkan menjadi 6 ) c. Panjang kelas  $(1)$  = R  $\overline{\phantom{a}}$  $= 32$  $\sim$  6
	- = 5,3 dibulatkan menjadi 6

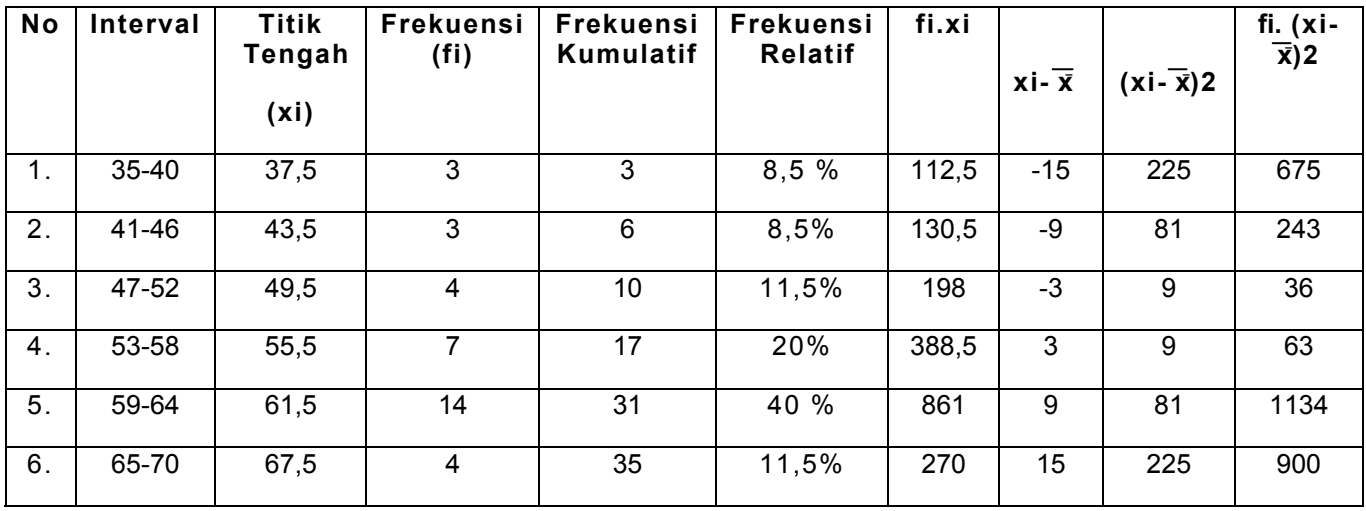

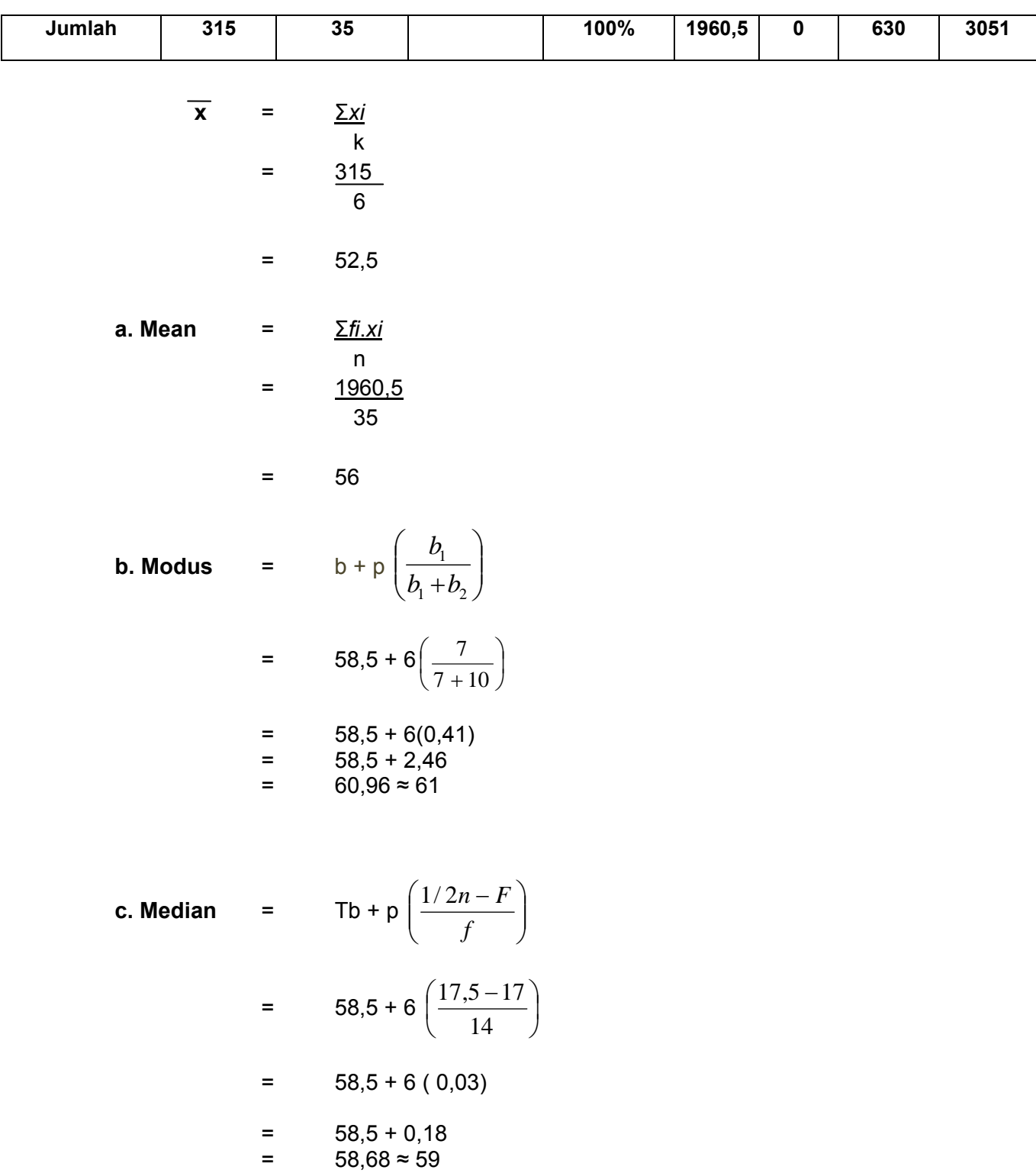

**d. Varians** =  $\frac{\sum f_i(x_i - x)^2}{(n-1)}$ *=* 3051  $(35-1)$ = 89,73

**e. Standard deviasi** 
$$
= \sqrt{89,73}
$$

$$
= 9,47
$$

#### *Keterangan:*

- b = batas bawah kelas modus adalah kelas interval dengan frekuensi terbanyak
- $p =$  panjang kelas
- b1 = frekuensi kelas modus dikurangi frekuensi kelas interval dengan tanda yang lebih kecil sebelum tanda kelas modus
- b2 = frekuensi kelas modus dikurangi frekuensi kelas interval dengan tanda kelas interval

#### **Perhitungan Distribusi Frekuensi Postes Kelas Eksperimen**

Deskripsi data : 67 68 70 73 77 74 71 80 50 80

73 65 71 76 69 76 81 66 60 70

76 70 75 76 56 72 69 71 72 80

72 2 70 74 76

 $\sim$  6

a. Rentangan nilai (R) = Nilai tertinggi – Nilai terendah

$$
= 81-50
$$

$$
= 31
$$

- b. Banyak kelas interval  $(K) = 1 + 3,3$  (log n)  $= 1 + 3.3$  (log 35)  $= 1 + 3.3 (1.54)$  $= 1 + 4, 84$ = 5,84 ( dibulatkan menjadi 6 ) c. Panjang kelas  $(1) = R$  $\overline{k}$  $= 31$ 
	- = 5,16 dibulatkan menjadi 6

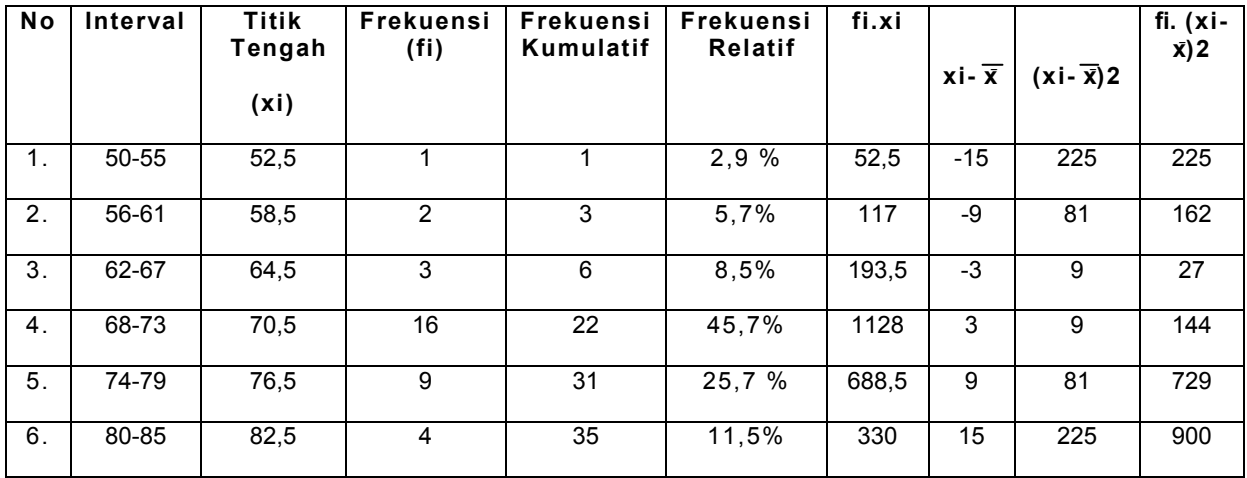

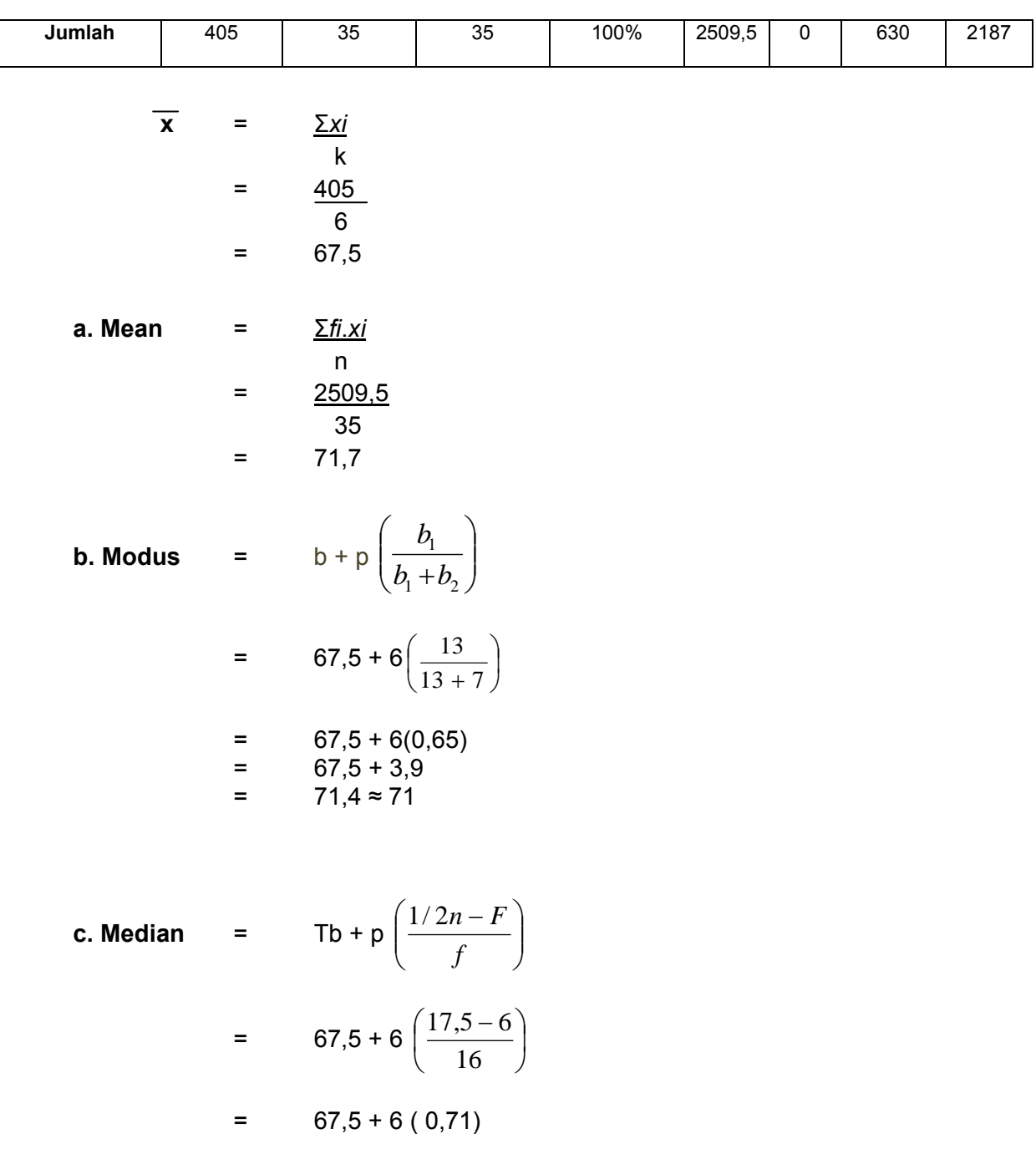

$$
= 67,5 + 4,26
$$
  
= 71,76 \approx 72

**d. Varians** = Σ*fi*(*xi – x)² (n-1) =* 2187 (35-1)  $= 64,32$ **e. Standar deviasi** = √varians  $=\sqrt{64.32}$ 

$$
=8,01
$$

#### *Keterangan:*

- b = batas bawah kelas modus adalah kelas interval dengan frekuensi terbanyak
- $p =$  panjang kelas
- b1 = frekuensi kelas modus dikurangi frekuensi kelas interval dengan tanda yang lebih kecil sebelum tanda kelas modus
- b2 = frekuensi kelas modus dikurangi frekuensi kelas interval dengan tanda kelas interval

**Perhitungan Distribusi Frekuensi Pretes Kelas Kontrol** 

Deskripsi data : 61 63 49 61 54 52 56 52 69 66 73 50 51 57 67 46 64 52 57 57 55 38 63 40 52 48 68 51 50 52 60 57 55 60 60

a. Rentangan nilai (R) = Nilai tertinggi - Nilai terrendah  $=$  73 - 38  $=$  35

b. Banyak Kelas Interval (K) = 
$$
1 + 3,3
$$
 (log n)  
=  $1 + 3.3$  (log 35)  
=  $1 + 3,3$  (1,54)  
=  $1 + 4,84$   
=  $5,84 = 6$ 

c. Panjang Kelas (I) =  $R = 35$  k 6 = 5,8 atau 6

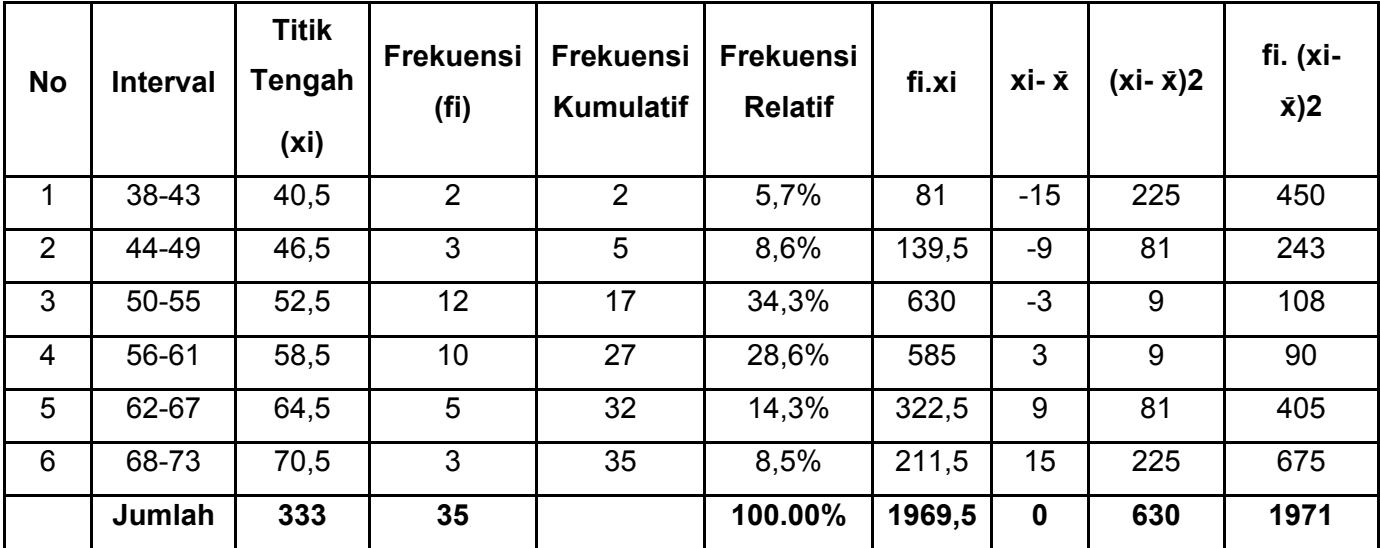

$$
\begin{array}{rcl}\n\overline{\mathbf{x}} & = & \frac{\sum x_i}{k} \\
& = & \frac{333}{6} \\
& = & 67.5\n\end{array}
$$

a. Mean = 
$$
\frac{\sum f_i x_i}{n}
$$
  
=  $\frac{1965.5}{35}$   
= 56,27

**b. Modus** = 
$$
b + p \left| \frac{b_1}{b_1 + b_2} \right|
$$

$$
b + p\left(\frac{b_1}{b_1 + b_2}\right)
$$

$$
= 49.5 + 6\left(\frac{9}{9+2}\right)
$$

$$
= 49,5 + 6 (0,81)
$$
  
= 49,5 + 4,86

$$
= 54,36
$$

**c. Median** = 
$$
Tb + p\left(\frac{1/2n - F}{f}\right)
$$
  
= 55.5 + 6  $\left(\frac{17.5 - 17}{10}\right)$ 

$$
= 55.5 + 6 (0.05)
$$

$$
=
$$
 55,5 + 0,3

$$
= 55.8 \approx 56
$$

**d. Varians** =  $\Sigma f i(xi - x)^2$  *(n-1) =* 1971 (35-1)  $= 57,97$ **e. Standar Deviasi** = √varians  $=$   $\sqrt{57.97}$  $= 7,61$ 

#### *Keterangan:*

- b = batas bawah kelas modus adalah kelas interval dengan frekuensi terbanyak
- $p =$  panjang kelas
- b1 = frekuensi kelas modus dikurangi frekuensi kelas interval dengan tanda yang lebih kecil sebelum tanda kelas modus
- b2 = frekuensi kelas modus dikurangi frekuensi kelas interval dengan tanda kelas interval

**Perhitungan Distribusi Frekuensi Postes Kelas Kontrol** 

Deskripsi data : 67 54 72 68 55 53 58 74 77 70 73 51 52 67 68 48 71 70 65 64 70 56 63 67 69 76 69 57 60 61 60 62 64 63 60

a. Rentangan nilai (R) = Nilai tertinggi – Nilai terendah

$$
= 77-48
$$

$$
= 29
$$

b. Banyak kelas interval  $(K) = 1 + 3,3$  (log n)  $= 1 + 3.3$  (log 35)  $= 1 + 3.3 (1.54)$  $= 1 + 4, 84$ = 5,84 ( dibulatkan menjadi 6 )

c. Panjang kelas (1) = 
$$
\frac{R}{k}
$$
  
= 
$$
\frac{29}{6}
$$
  
= 1.48

= 4,8 dibulatkan menjadi 5

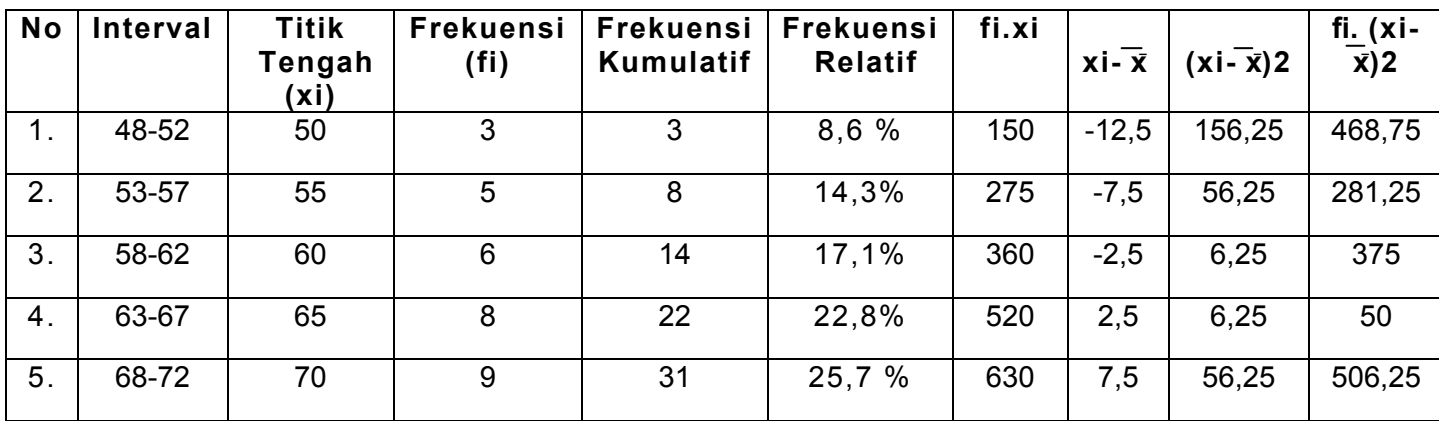

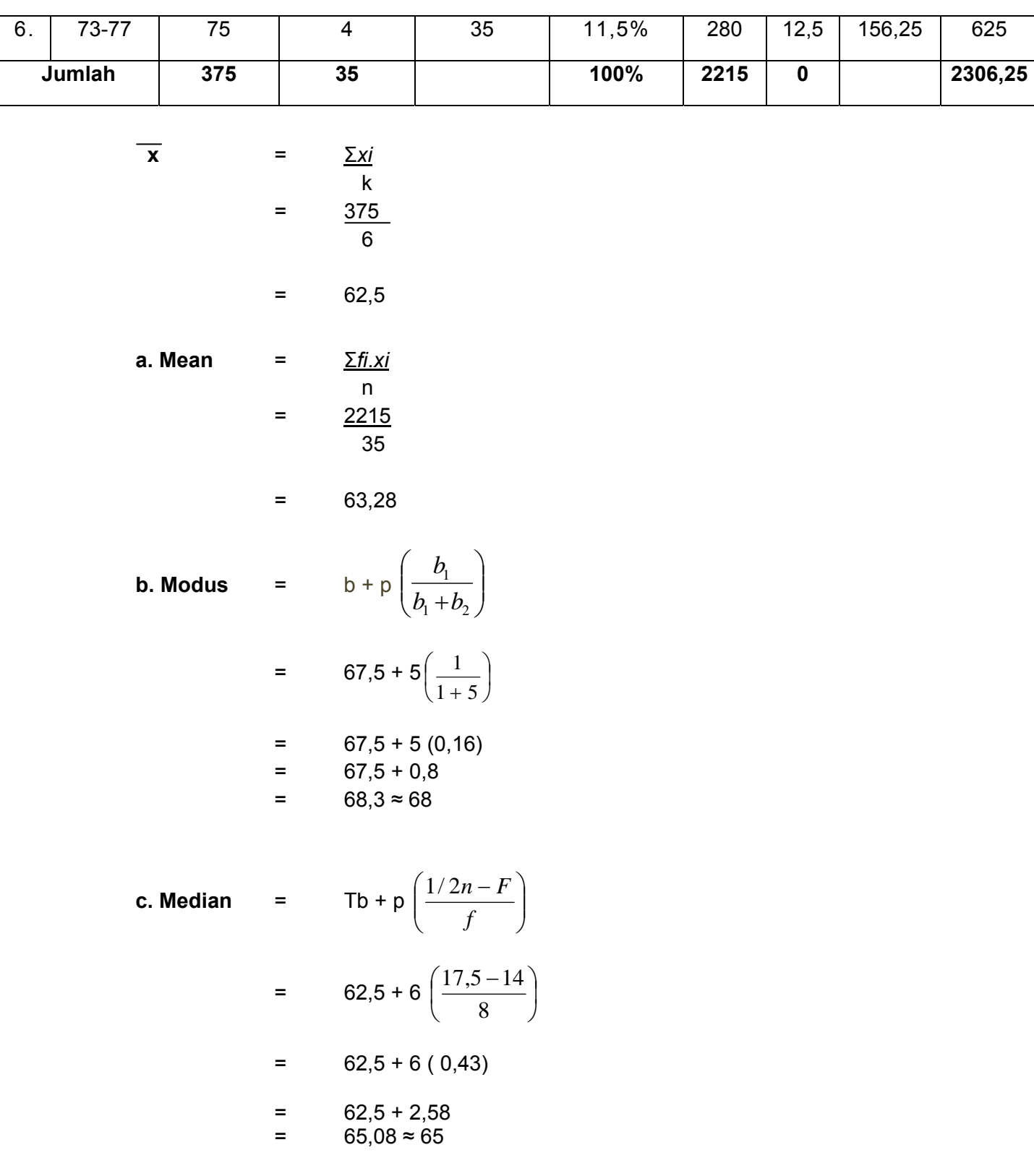

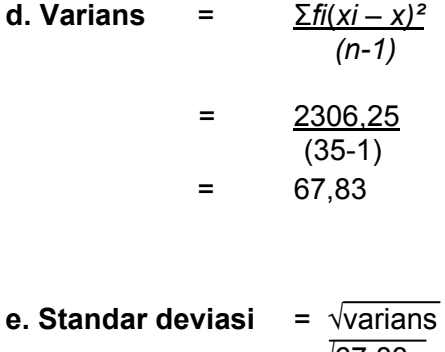

$$
= \sqrt{67,83}
$$

$$
= 8,23
$$

#### *Keterangan:*

- b = batas bawah kelas modus adalah kelas interval dengan frekuensi terbanyak
- $p =$  panjang kelas
- b1 = frekuensi kelas modus dikurangi frekuensi kelas interval dengan tanda yang lebih kecil sebelum tanda kelas modus
- b2 = frekuensi kelas modus dikurangi frekuensi kelas interval dengan tanda kelas interval

no .

# nilai sampel (xi)  $\vert$  zi  $\vert$  ztabel  $\vert$  f(zi)  $\vert$  s(zi)  $\vert$  [f(zi-s(zi)]  $1 \mid 33 \mid$  -2.107356 -0.4821 0.0179 0.0285714 0.01067 2 35 -1.908549 -0.4713 0.0287 0.0571429 0.02844 3 36 -1.809145 -0.4641 0.0359 0.0857143 0.04981 4 38 -1.610338 -0.4463 0.0537 0.1142857 0.06059 5 41 -1.312127 -0.4049 0.0951 0.1428571 0.04776

# **Uji Normalitas Pretes Kelas Eksperimen**

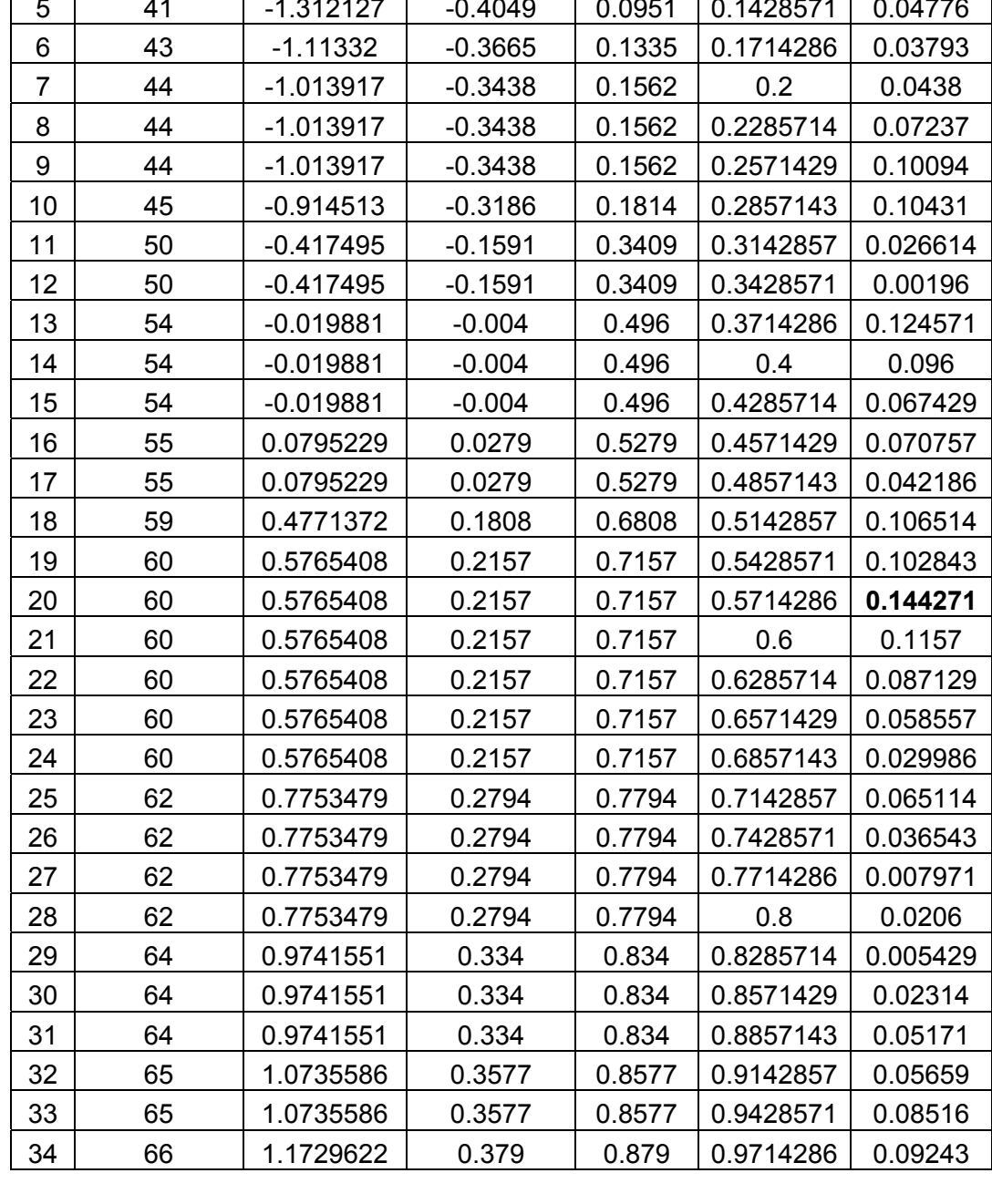

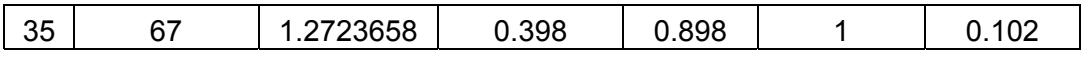

Dari tabel di atas, Lo = 0,144271 sedangkan Lt = 0,1497 dengan dk = n = 35 dan taraf signifikasi 0,05. Oleh karena Lo (0,144271) < Lt (0,1497) maka sampel berdistribusi **normal.**

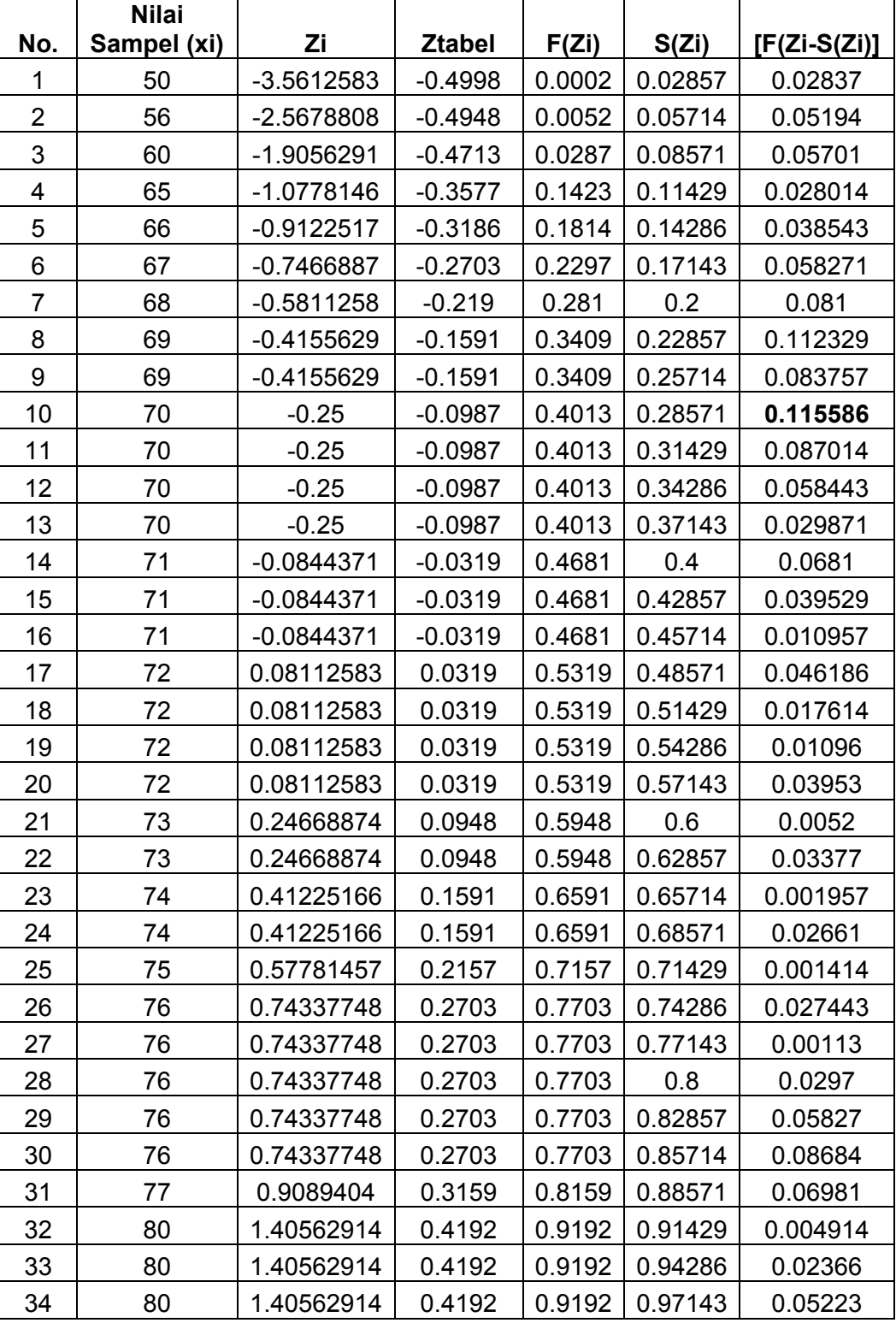

# **Uji Normalitas Postes Kelas Eksperimen**

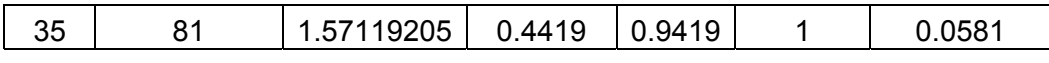

Dari tabel di atas, Lo =0.115586 sedangkan Lt = 0,1497 dengan dk = n = 35 dan taraf signifikasi 0,05. Oleh karena Lo (0,115586) < Lt (0,1497) maka sampel berdistribusi **normal.** 

#### **Uji Normalitas Prates Kelas Kontrol**

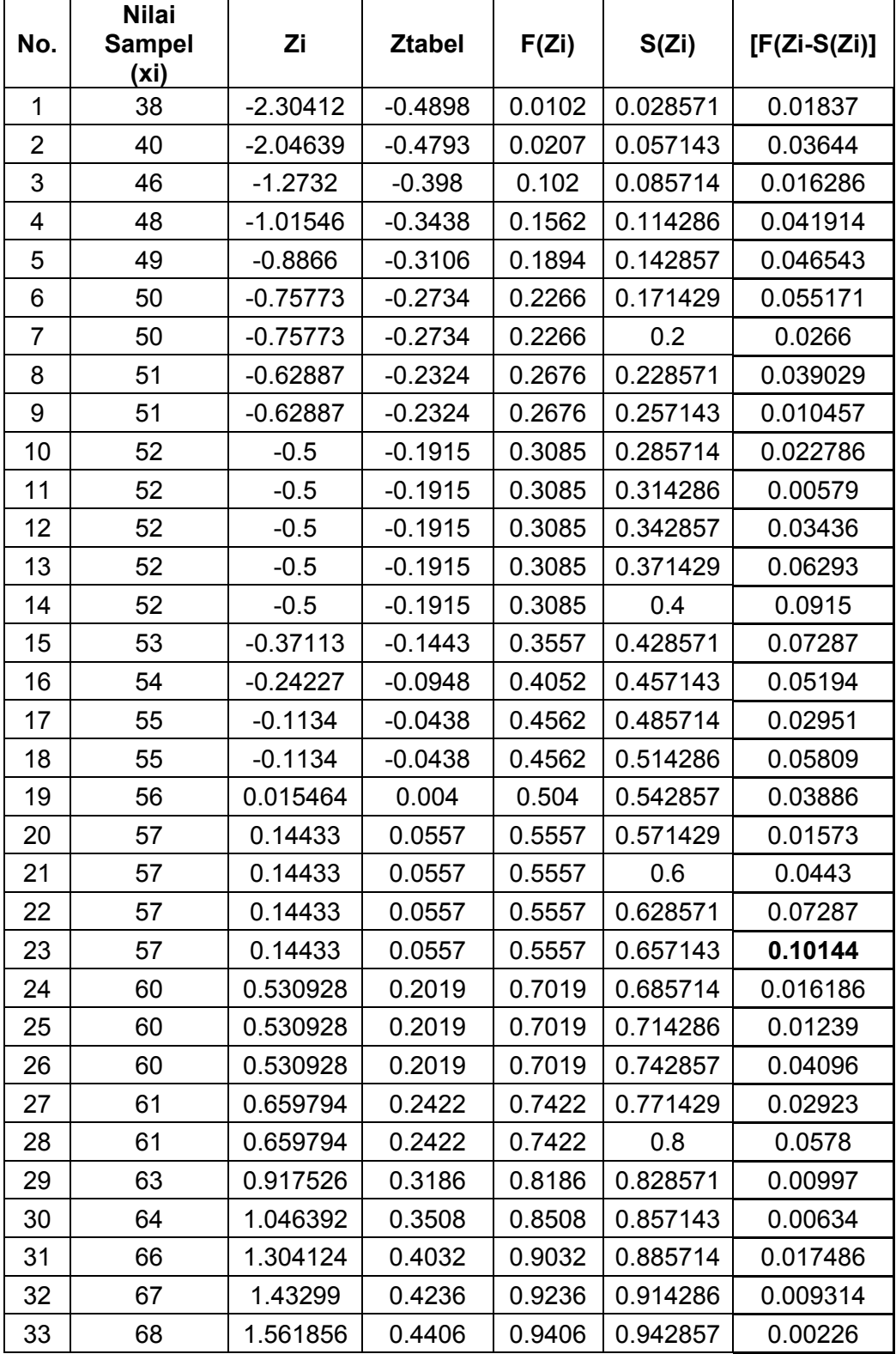

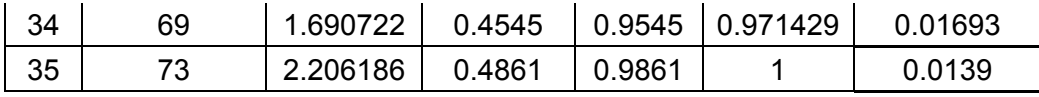

Dari tabel di atas, Lo = 0.10144 sedangkan Lt = 0,1497 dengan dk = n = 35 dan taraf signifikasi 0,05. Oleh karena Lo (0,10144) < Lt (0,1497) maka sampel berdistribusi **normal.**

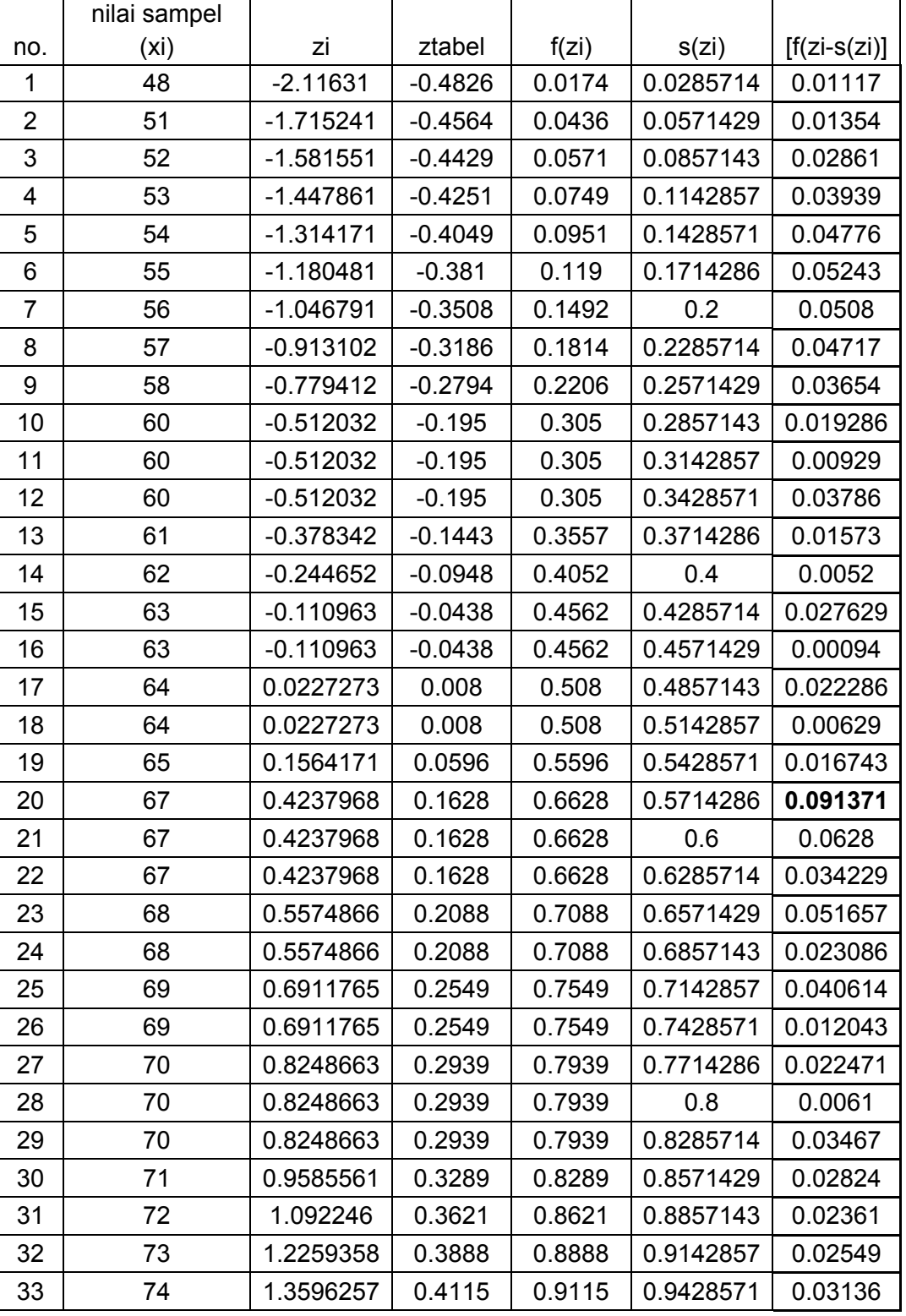

## **Uji Normalitas Postes Kelas Kontrol**

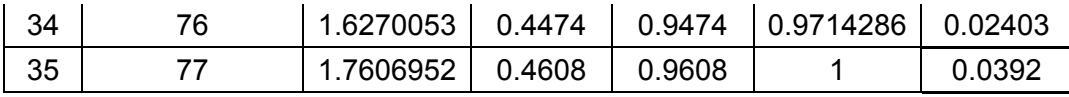

Dari tabel di atas, Lo = 0.091371 sedangkan Lt = 0,1497 dengan dk =  $n =$ 35 dan taraf signifikasi 0,05. Oleh karena Lo (0,091371) < Lt (0,1497) maka sampel berdistribusi **normal.**

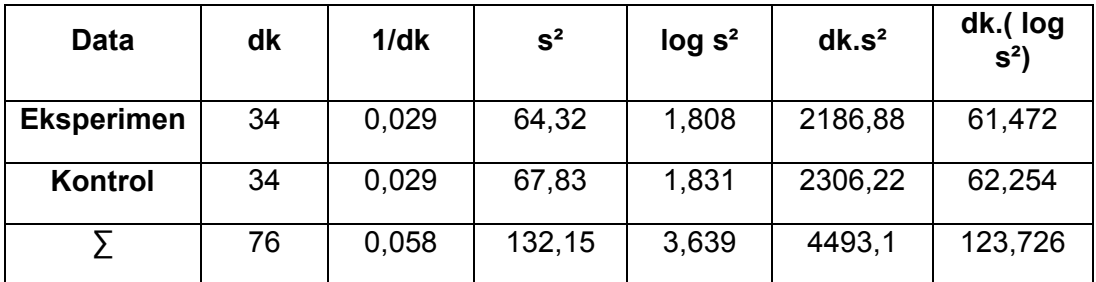

# **Uji Homogenitas Barlett**

• **dk** = n-1 = 35-1 = 34

# • **Varians gabungan :**

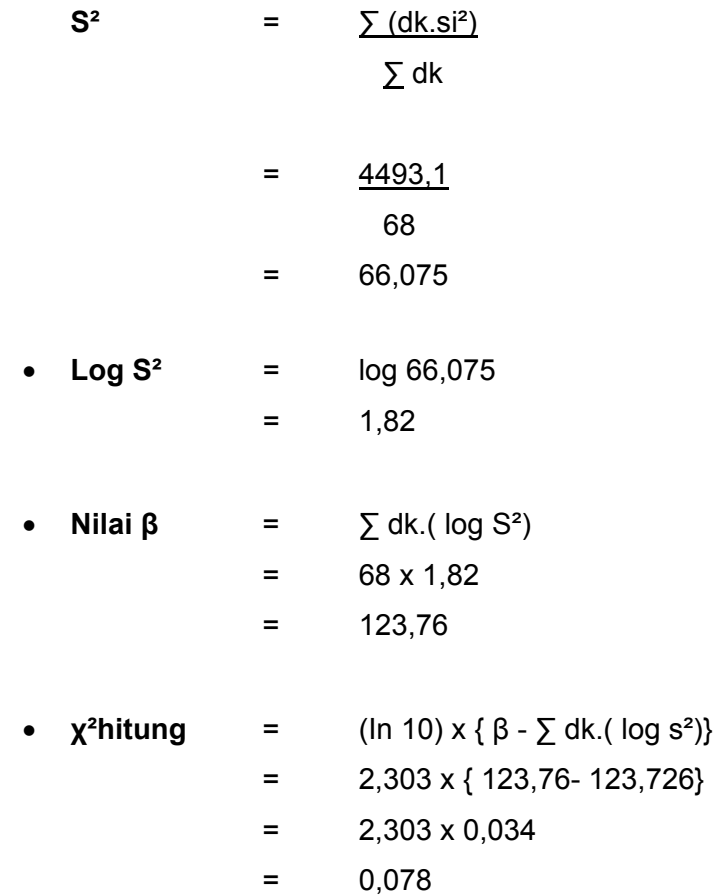

- $\chi^2$  tabel =  $48,60237$
- **χ²hitung < χ² tabel**  0,078 < 48,60237

Kesimpulan :

Untuk  $\alpha$  = 0,05 nilai χ<sup>2</sup>hitung = 0,078 lebih kecil dari χ<sup>2</sup> tabel 48,60237. Oleh sebab itu, dapat disimpulkan data perhitungan uji Barlett mempunyai varians yang sama atau **homogen.**

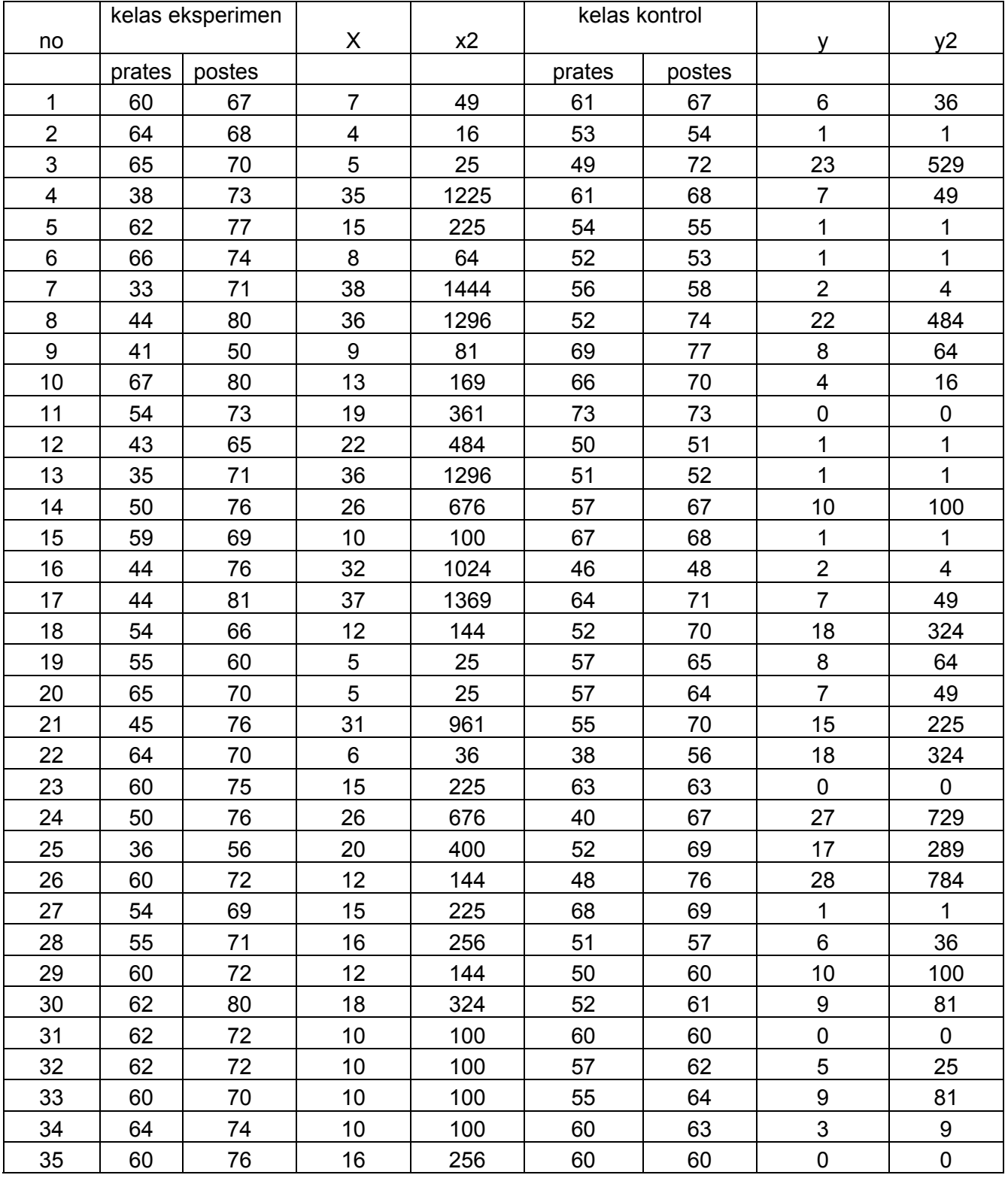

# **Pengujian Hipotesis Uji-t**

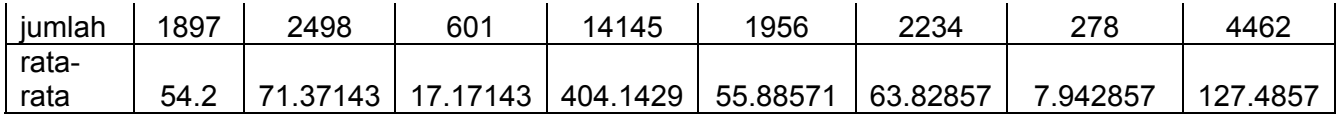

**Deviasi** 

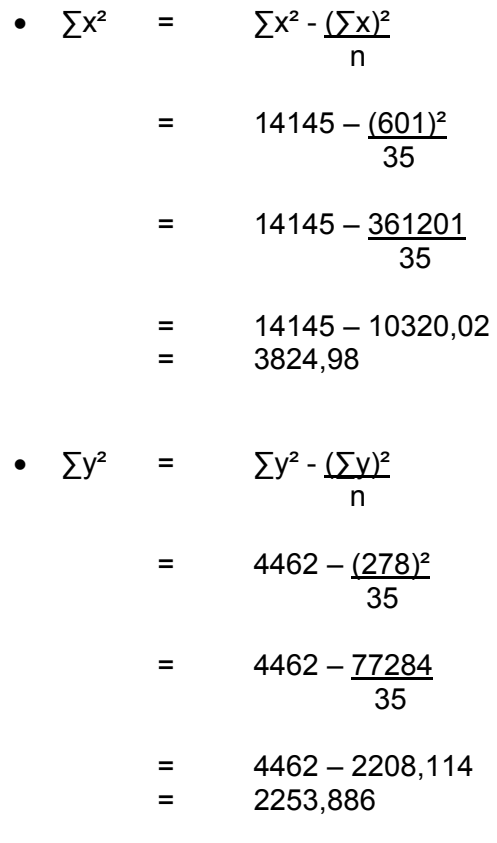

# **T hitung**

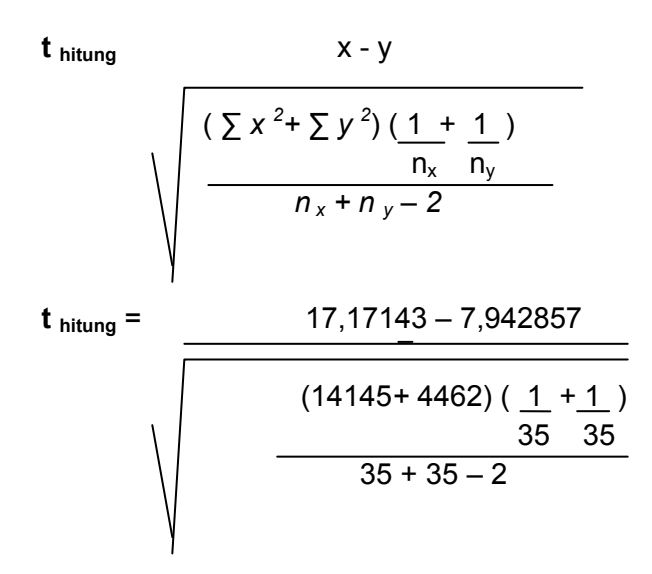

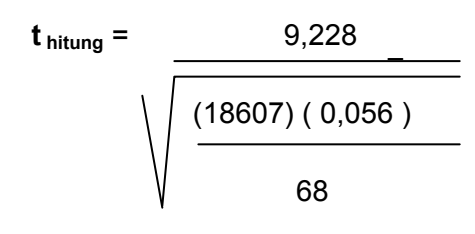

$$
t_{\text{hitung}} = \frac{9,228}{\sqrt{\frac{1041,992}{68}}}
$$

$$
t_{\text{hitung}} = \frac{9,228}{\sqrt{\frac{15,323}{\sqrt{15,323}}}}
$$

 $t_{\text{hitung}} = 9,228$ 3,914

 $t_{\text{hitung}} = 2,357$ 

#### **T tabel = 1,689**

Kesimpulan:

Thitung = 2,357 > Ttabel = 1,689

Dari perhitungan di atas diperoleh **t hitung** sebesar 2,357; ttabel sebesar 1,689. Oleh karena **t hitung** (2,357) > ttabel (1,689) maka H0 ditolak dan H1 **diterima.** Dengan demikian, **terdapat pengaruh pengondisian kelas dengan teknik imagine (khayalan visual) terhadap kemampuan menulis puisi siswa kelas VIII SMP Negeri 44 Jakarta.**